# Package 'univariateML'

August 5, 2020

<span id="page-0-0"></span>Type Package Title Maximum Likelihood Estimation for Univariate Densities Version 1.1.0 Description User-friendly maximum likelihood estimation (Fisher (1921) <doi:10.1098/rsta.1922.0009>) of univariate densities. License MIT + file LICENSE Encoding UTF-8 LazyData true **Depends**  $R$  ( $>= 2.10$ ) Imports assertthat, extraDistr, tibble, logitnorm, actuar, nakagami, fGarch Suggests testthat, knitr, covr, rmarkdown, markdown, copula, dplyr RoxygenNote 7.1.1 VignetteBuilder knitr URL <https://github.com/JonasMoss/univariateML>, <https://univariateml.netlify.com/> BugReports <https://github.com/JonasMoss/univariateML/issues> NeedsCompilation no Author Jonas Moss [aut, cre] (<https://orcid.org/0000-0002-6876-6964>), Thomas Nagler [ctb] Maintainer Jonas Moss <jonas.gjertsen@gmail.com> Repository CRAN Date/Publication 2020-08-05 17:10:03 UTC

# R topics documented:

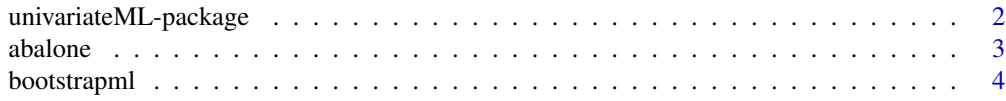

<span id="page-1-0"></span>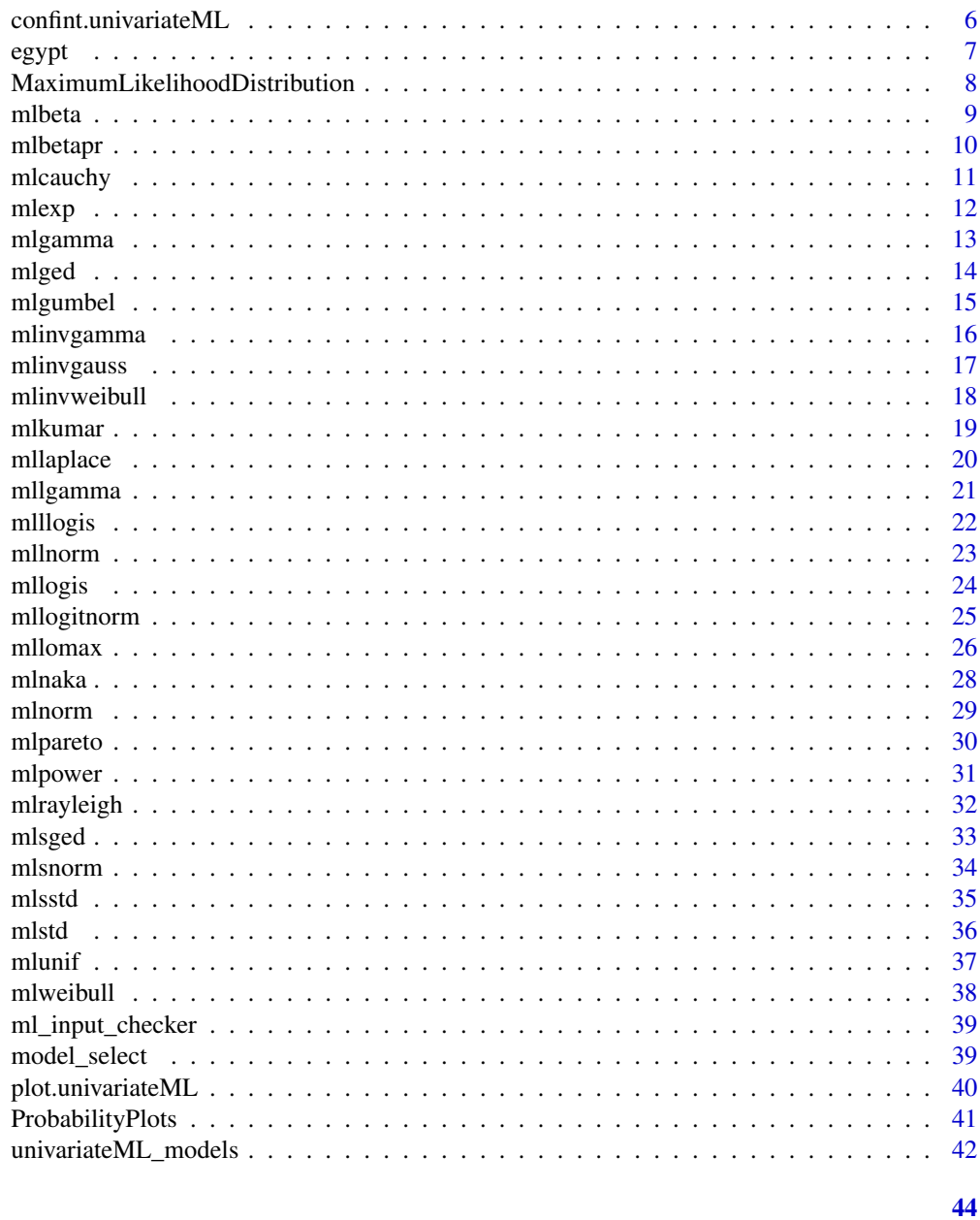

# **Index**

univariateML-package univariateML

# Description

An R-package for fast, easy, and reliable maximum likelihood estimation for a selection of parametric univariate densities.

#### <span id="page-2-0"></span>abalone 3

# Details

Data analysis often requires the estimation of univariate densities. Maximum likelihood estimation is sensible for almost every univariate density used in practice. Moreover, the maximum likelihood estimator is typically consistent and efficient.

The purpose of this package is to

- Support maximum likelihood estimation of a large selection of densities.
- Supports plenty of generics such as plot and AIC to aid your data analysis.

Read the vignettes to learn more about univariateML: browseVignettes(package = "univariateML")

#### Author(s)

Maintainer: Jonas Moss <jonas.gjertsen@gmail.com> [\(ORCID\)](https://orcid.org/0000-0002-6876-6964) Other contributors:

• Thomas Nagler <mail@tnagler.com> [contributor]

# See Also

Useful links:

- <https://github.com/JonasMoss/univariateML>
- <https://univariateml.netlify.com/>
- Report bugs at <https://github.com/JonasMoss/univariateML/issues>
- 

abalone *Abalone data*

#### Description

Physical measurements of 4177 abalones, a species of sea snail.

#### Usage

abalone

#### Format

A [tibble](#page-0-0) with 4,177 observations and 9 variables:

sex Sex of the abalone, F is female, M male, and I infant.

length Longest shell measurement.

diameter Diameter perpendicular to length.

height Height with with meat in shell.

whole\_weight Grams whole abalone.

# <span id="page-3-0"></span>4 bootstrapml

shucked\_weight Grams weight of meat.

viscera\_weight Grams gut weight (after bleeding).

shell\_weight Grams after being dried.

rings +1.5 gives the age in years.

# Details

See the web page <https://archive.ics.uci.edu/ml/datasets/Abalone> for more information about the data set.

#### Source

Dua, D. and Graff, C. (2019). UCI Machine Learning Repository [https://archive.ics.uci.](https://archive.ics.uci.edu/ml/) [edu/ml/](https://archive.ics.uci.edu/ml/). Irvine, CA: University of California, School of Information and Computer Science.

# References

Ko, V., Hjort, N. L., & Hobaek Haff, I. (2019). Focused information criteria for copulas. Scandinavian Journal of Statistics.

#### Examples

abalone

<span id="page-3-1"></span>bootstrapml *Parametric Bootstrap on Distributions Fitted with Maximum Likelihood*

# Description

The parametric bootstrap is a resampling technique using random variates from a known parametric distribution. In this function the distribution of the random variates is completely determined by the unvariateML object object.

#### Usage

```
bootstrapml(
  object,
  reps = 1000,map = identity,
 reducer = stats::quantile,
  ...
)
```
# <span id="page-4-0"></span>bootstrapml 5

#### Arguments

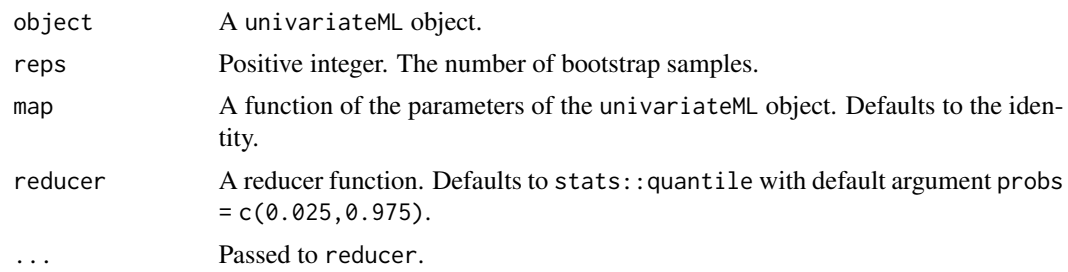

#### Details

For each bootstrap iteration a maximum likelihood estimate is calculated using the ml\*\*\* function specified by object. The resulting numeric vector is then passed to map. The values returned by map is collected in an array and the reducer is called on each row of the array.

By default the map function is the identity and the default reducer is the quantile function taking the argument probs, which defaults to  $c(0.025, 0.975)$ . This corresponds to a 95\ basic percentile confidence interval and is also reported by [confint\(\)](#page-0-0)

*Note:* The default confidence intervals are percentile intervals, not empirical intervals. These confidence intervals will in some cases have poor coverage as they are not studentized, see e.g. Carpenter, J., & Bithell, J. (2000).

# Value

The transposed map-reduced bootstrap samples.

#### References

Efron, B., & Tibshirani, R. J. (1994). An introduction to the bootstrap. CRC press.

Carpenter, J., & Bithell, J. (2000). Bootstrap confidence intervals: when, which, what? A practical guide for medical statisticians. Statistics in medicine, 19(9), 1141-1164.

#### See Also

[confint\(\)](#page-0-0) for an application of bootstrapml.

# Examples

```
set.seed(1)
object <- mlgamma(mtcars$qsec)
## Calculate c(0.025, 0.975) confidence interval for the gamma parameters.
bootstrapml(object)
# 2.5% 97.5%
# shape 68.624945 160.841557
# rate 3.896915 9.089194
```

```
## The mean of a gamma distribution is shape/rate. Now we calculate a
## parametric bootstrap confidence interval for the mean with confidence
## limits c(0.05, 0.95)
bootstrapml(object, map = function(x) x[1] / x[2], probs = c(0.05, 0.95))
# 5% 95%
# 17.33962 18.31253
## Print a histogram of the bootstrapped estimates from an exponential.
object <- mlexp(mtcars$qsec)
hist(bootstrapml(object, reducer = identity))
```
confint.univariateML *Confidence Intervals for Maximum Likelihood Estimates*

#### Description

Computes a confidence interval for one or more parameters in a unvariateML object.

### Usage

```
## S3 method for class 'univariateML'
confint(object, parm = NULL, level = 0.95, Nreps = 1000, ...)
```
#### Arguments

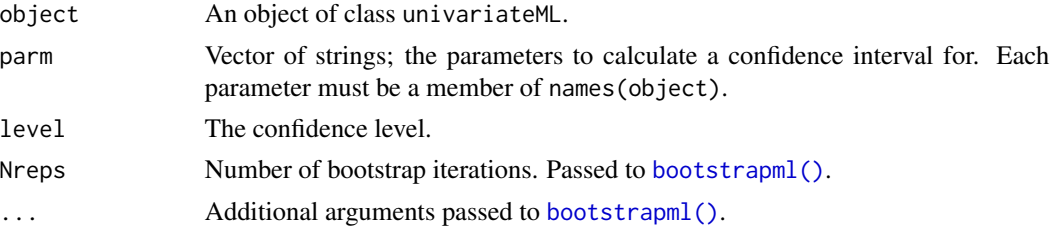

# Details

confint.univariateML is a wrapper for [bootstrapml\(\)](#page-3-1) that computes confidence intervals for the main parameters of object. The main parameters of object are the members of names(object). For instance, the main parameters of an object obtained from mlnorm are mean and sd. The confidence intervals are parametric bootstrap percentile intervals with limits (1-level)/2 and 1  $-(1$ -level).

#### Value

A matrix or vector with columns giving lower and upper confidence limits for each parameter in parm.

<span id="page-5-0"></span>

#### <span id="page-6-0"></span>egypt 7 and 2008 and 2008 and 2008 and 2008 and 2008 and 2008 and 2008 and 2008 and 2008 and 2008 and 2008 and

### See Also

[stats::confint\(\)](#page-0-0) for the generic function and [bootstrapml\(\)](#page-3-1) for the function used to calculate the confidence intervals.

#### Examples

```
object <- mlinvgauss(airquality$Wind)
confint(object) # 95% confidence interval for mean and shape
confint(object, "mean") # 95% confidence interval for the mean parameter
# confint(object, "variance") # Fails since 'variance isn't a main parameter.
```
egypt *Mortality data from ancient Egypt*

#### Description

Age at death of 141 Roman era Egyptian mummies.

#### Usage

egypt

# Format

A [tibble](#page-0-0) with 141 observations and 2 variables:

age Age at death.

sex Sex of deceased; 82 males and 49 females.

# Details

This data was collected by Spiegelberg (1901) and analyzed by Karl Pearson (1902) in the first volume of Biometrika. It was analyzed by Claeskens & Hjort (2008) and the data is based on their transcription.

# References

Spiegelberg, W. (1901). Aegyptische und Griechische Eigennamen aus Mumientiketten der Römischen Kaiserzeit.

Pearson, K. (1902). On the change in expectation of life in man during a period of circa 2000 years. Biometrika, 1(2), 261-264.

Claeskens, G., & Hjort, N. L. (2008). Model selection and model averaging. Cambridge University Press.

#### See Also

The source of the data is [https://feb.kuleuven.be/public/u0043181/modelselection/datas](https://feb.kuleuven.be/public/u0043181/modelselection/datasets/egyptlives_data.txt)ets/ [egyptlives\\_data.txt](https://feb.kuleuven.be/public/u0043181/modelselection/datasets/egyptlives_data.txt)

#### <span id="page-7-0"></span>Examples

egypt

# MaximumLikelihoodDistribution

*Maximum likelihood estimated distribution*

#### Description

Density, distribution function, quantile function and random generation for a univariate distribution estimated by maximum likelihood.

#### Usage

 $dml(x, obj, log = FALSE)$  $pml(q = q, obj, lower.tail = TRUE, log.p = FALSE)$  $qml(p = p, obj, lower.tail = TRUE, log.p = FALSE)$  $rml(n = n, obj)$ 

#### Arguments

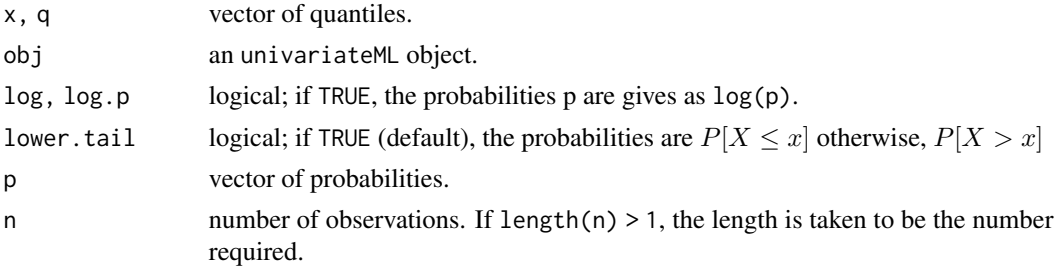

#### Details

dml is the density, pml is the distribution function, qml is the quantile function, and rml is the random variable generator.

These functions work like their counterparts in stats, e.g. [Normal.](#page-0-0) The univariateML object contains both maximum likelihood estimates and the identity of the model these estimates were calculated under. These functions are wrappers around underlying density, distribution, quantile and random generation functions where unknown parameters are filled with the maximum likelihood estimates. See the example.

#### Value

dml gives the density, pml gives the distribution function, qml gives the quantile function, and rml generates random deviates.

#### <span id="page-8-0"></span>mlbeta 9

# Examples

```
## Simple example
obj <- mlnorm(airquality$Wind)
dml(0.5, obj) == domr(0.5, mean = obj[1], sd = obj[2])obj <- mlbetapr(airquality$Wind)
# Plot the logarithm of the beta prime distribution.
plot(function(x) dml(x, obj, log = TRUE),from = 0, to = 20,
 main = "Logarithm of Density", ylab = NA, lwd = 2
\mathcal{L}
```
<span id="page-8-1"></span>

mlbeta *Beta distribution maximum likelihood estimation*

# Description

Uses stat::nlm to estimate the parameters of the Beta distribution.

# Usage

 $mlbeta(x, na.rm = FALSE, ...)$ 

# Arguments

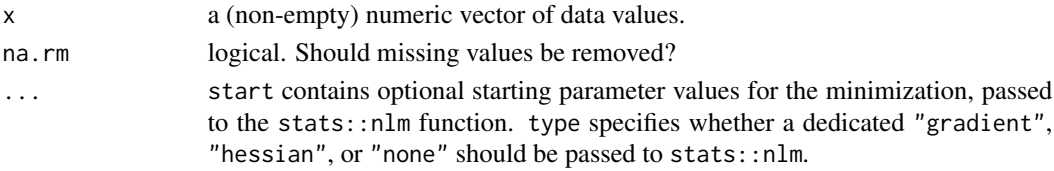

#### Details

For the density function of the Beta distribution see [Beta.](#page-0-0) For type, the option none is fastest.

# Value

mlbeta returns an object of [class](#page-0-0) univariateML. This is a named numeric vector with maximum likelihood estimates for shape1 and shape2 and the following attributes:

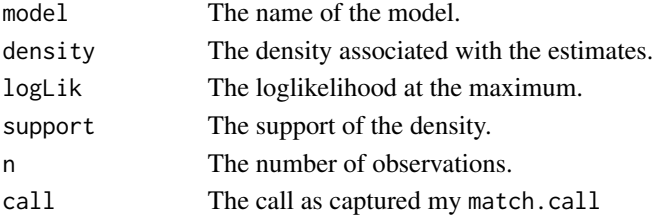

# <span id="page-9-0"></span>References

Johnson, N. L., Kotz, S. and Balakrishnan, N. (1995) Continuous Univariate Distributions, Volume 2, Chapter 25. Wiley, New York.

# See Also

[Beta](#page-0-0) for the Beta density, [nlm](#page-0-0) for the optimizer this function uses.

#### Examples

```
AIC(mlbeta(USArrests$Rape / 100))
```
mlbetapr *Beta prime distribution maximum likelihood estimation*

### Description

This function does not estimate the scale parameter for the BetaPrime distribution. Transforms the data and uses stat: : nlm to estimate the parameters of the Beta distribution.

#### Usage

mlbetapr $(x, \text{na.m = FALSE}, \ldots)$ 

# Arguments

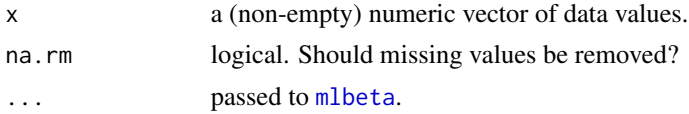

#### Details

For the density function of the Beta prime distribution see [BetaPrime.](#page-0-0) For type, the option none is fastest.

#### Value

mlbetapr returns an object of [class](#page-0-0) univariateML. This is a named numeric vector with maximum likelihood estimates for shape1 and shape2 and the following attributes:

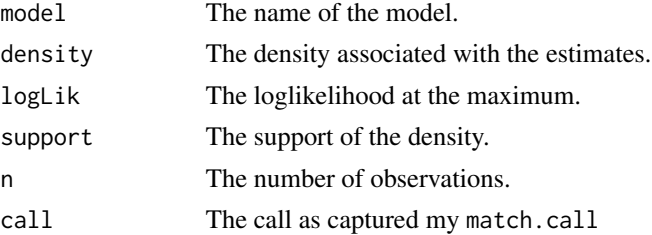

#### <span id="page-10-0"></span>mlcauchy and the contract of the contract of the contract of the contract of the contract of the contract of the contract of the contract of the contract of the contract of the contract of the contract of the contract of t

# References

Johnson, N. L., Kotz, S. and Balakrishnan, N. (1995) Continuous Univariate Distributions, Volume 2, Chapter 25. Wiley, New York.

#### See Also

[BetaPrime](#page-0-0) for the Beta prime density, [nlm](#page-0-0) for the optimizer this function uses, [mlbeta](#page-8-1) for the Beta distribution maximum likelihood estimator.

#### Examples

```
AIC(mlbetapr(USArrests$Rape))
```
mlcauchy *Cauchy distribution maximum likelihood estimation*

#### Description

Calculates the estimates using nlm and an exponential transform of the location parameter. If  $n < 5$ , an exact solution is reported. In the edge case where no maximum likelihood estimator exists and error is thrown.

#### Usage

 $mlcauchy(x, na.rm = FALSE, ...)$ 

#### Arguments

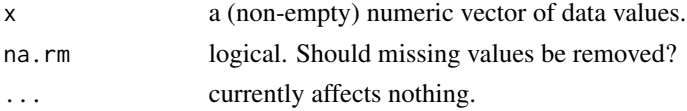

# Details

For the density function of the Cauchy distribution see [Cauchy.](#page-0-0)

#### Value

mlcauchy returns an object of [class](#page-0-0) univariateML. This is a named numeric vector with maximum likelihood estimates for location and scale and the following attributes:

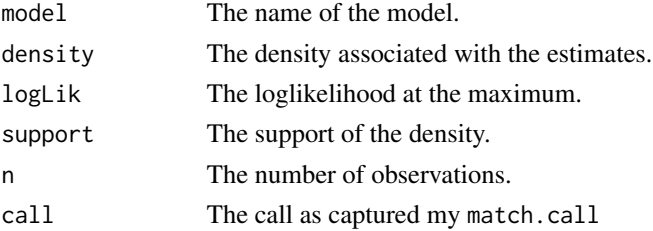

<span id="page-11-0"></span>Johnson, N. L., Kotz, S. and Balakrishnan, N. (1995) Continuous Univariate Distributions, Volume 1, Chapter 16. Wiley, New York.

#### See Also

[Cauchy](#page-0-0) for the Cauchy density, [nlm](#page-0-0) for the optimizer this function uses.

# Examples

mlcauchy(airquality\$Temp)

mlexp *Exponential distribution maximum likelihood estimation*

#### Description

The maximum likelihood estimate of rate is the inverse sample mean.

# Usage

 $mlexp(x, na.rm = FALSE, ...)$ 

# Arguments

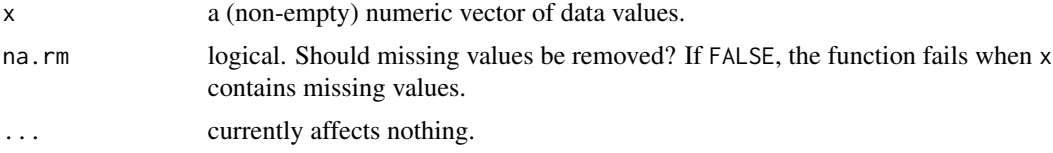

#### Details

For the density function of the exponential distribution see [Exponential.](#page-0-0)

#### Value

mlexp returns an object of [class](#page-0-0) univariateML. This is a named numeric vector with maximum likelihood estimates for rate and the following attributes:

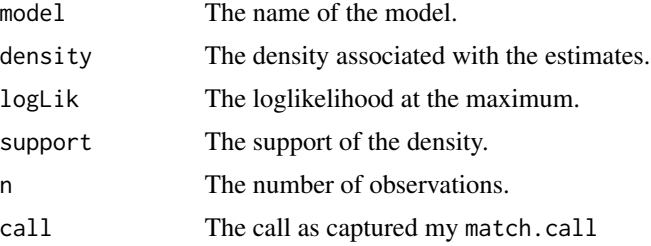

#### <span id="page-12-0"></span>mlgamma 13

# References

Johnson, N. L., Kotz, S. and Balakrishnan, N. (1995) Continuous Univariate Distributions, Volume 1, Chapter 19. Wiley, New York.

# See Also

[Exponential](#page-0-0) for the exponential density.

# Examples

mlexp(precip)

<span id="page-12-1"></span>mlgamma *Gamma distribution maximum likelihood estimation*

#### Description

Uses Newton-Raphson to estimate the parameters of the Gamma distribution.

# Usage

 $mlgamma(x, na.rm = FALSE, ...)$ 

# Arguments

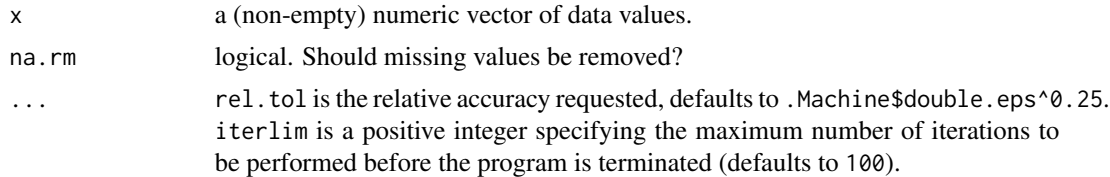

# Details

For the density function of the Gamma distribution see [GammaDist.](#page-0-0)

# Value

mlgamma returns an object of [class](#page-0-0) univariateML. This is a named numeric vector with maximum likelihood estimates for shape and rate and the following attributes:

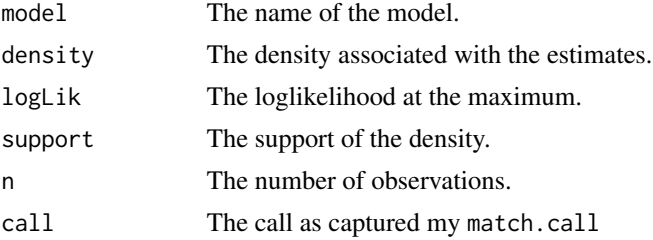

#### <span id="page-13-0"></span>References

Choi, S. C, and R. Wette. "Maximum likelihood estimation of the parameters of the gamma distribution and their bias." Technometrics 11.4 (1969): 683-690.

Johnson, N. L., Kotz, S. and Balakrishnan, N. (1995) Continuous Univariate Distributions, Volume 1, Chapter 17. Wiley, New York.

#### See Also

[GammaDist](#page-0-0) for the Gamma density.

#### Examples

mlgamma(precip)

mlged *Generalized Error distribution maximum likelihood estimation*

#### Description

Joint maximum likelihood estimation as implemented by [fGarch::gedFit.](#page-0-0)

### Usage

 $mlged(x, na.rm = FALSE, ...)$ 

# Arguments

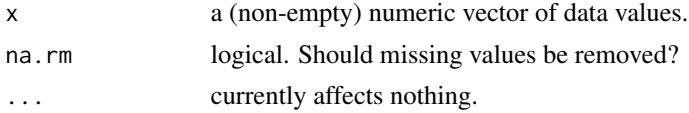

#### Details

For the density function of the Student t-distribution see [ged.](#page-0-0)

#### Value

mlged returns an object of [class](#page-0-0) univariateML. This is a named numeric vector with maximum likelihood estimates for the parameters mean, sd, nu and the following attributes:

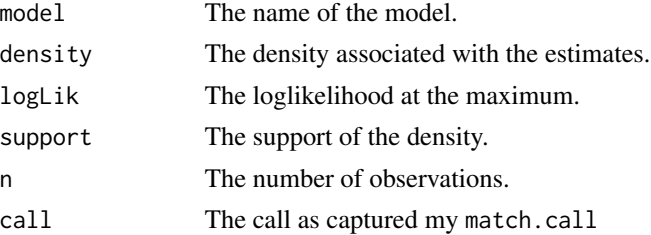

#### <span id="page-14-0"></span>mlgumbel 15

# References

Nelson D.B. (1991); Conditional Heteroscedasticity in Asset Returns: A New Approach, Econometrica, 59, 347–370.

Fernandez C., Steel M.F.J. (2000); On Bayesian Modelling of Fat Tails and Skewness, Preprint.

# See Also

[ged](#page-0-0) for the Student t-density.

# Examples

mlged(precip)

mlgumbel *Gumbel distribution maximum likelihood estimation*

# Description

Uses Newton-Raphson to estimate the parameters of the Gumbel distribution.

#### Usage

 $mlgumbel(x, na.rm = FALSE, ...)$ 

# Arguments

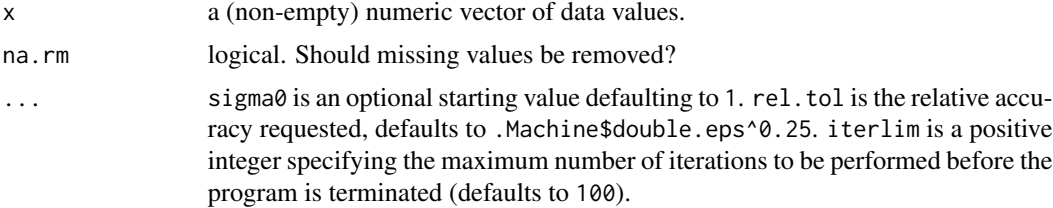

### Details

For the density function of the Gumbel distribution see [Gumbel.](#page-0-0)

#### Value

mlgumbel returns an object of [class](#page-0-0) univariateML. This is a named numeric vector with maximum likelihood estimates for mu and s and the following attributes:

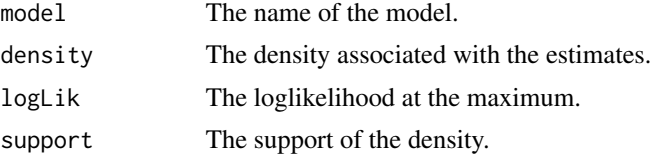

# <span id="page-15-0"></span>16 mlinvgamma

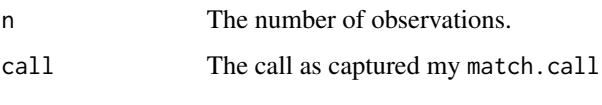

shape and sigma.

# References

Johnson, N. L., Kotz, S. and Balakrishnan, N. (1995) Continuous Univariate Distributions, Volume 2, Chapter 22. Wiley, New York.

# See Also

[Gumbel](#page-0-0) for the Gumbel density.

# Examples

mlgumbel(precip)

mlinvgamma *Inverse Gamma distribution maximum likelihood estimation*

# Description

Transforms the data and uses Newton-Raphson to estimate the parameters of the Gamma distribution.

# Usage

```
mlinvgamma(x, na.rm = FALSE, ...)
```
# Arguments

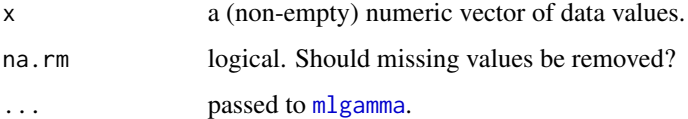

#### Details

For the density function of the inverse Gamma distribution see [InvGamma.](#page-0-0)

#### Value

A named numeric vector with maximum likelihood estimates for alpha and beta.

# <span id="page-16-0"></span>mlinvgauss 17

# References

Choi, S. C, and R. Wette. "Maximum likelihood estimation of the parameters of the gamma distribution and their bias." Technometrics 11.4 (1969): 683-690.

Johnson, N. L., Kotz, S. and Balakrishnan, N. (1995) Continuous Univariate Distributions, Volume 1, Chapter 17. Wiley, New York.

Witkovsky, V. (2001). "Computing the Distribution of a Linear Combination of Inverted Gamma Variables". Kybernetika. 37 (1): 79–90

#### See Also

[InvGamma](#page-0-0) for the Inverse Gamma density.

#### Examples

mlinvgamma(precip)

mlinvgauss *Inverse Gaussian (Wald) maximum likelihood estimation*

#### Description

The maximum likelihood estimate of mean is the empirical mean and the maximum likelihood estimate of 1/shape is the difference between the mean of reciprocals and the reciprocal of the mean.

#### Usage

mlinvgauss(x, na.rm =  $FALSE, ...)$ 

#### Arguments

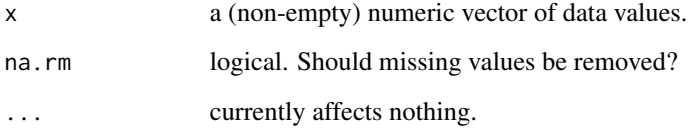

# Details

For the density function of the Inverse Gamma distribution see [InverseGaussian.](#page-0-0)

#### <span id="page-17-0"></span>Value

mlinvgauss returns an object of [class](#page-0-0) univariateML. This is a named numeric vector with maximum likelihood estimates for mean and shape and the following attributes:

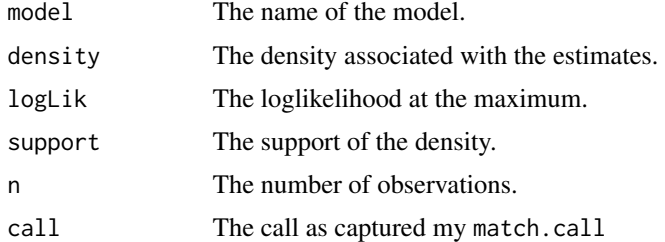

# References

Johnson, N. L., Kotz, S. and Balakrishnan, N. (1995) Continuous Univariate Distributions, Volume 1, Chapter 15. Wiley, New York.

# See Also

[InverseGaussian](#page-0-0) for the Inverse Gaussian density.

# Examples

mlinvgauss(precip)

mlinvweibull *Inverse Weibull distribution maximum likelihood estimation*

# Description

The maximum likelihood estimate of shape and rate are calculated by calling [mlweibull](#page-37-1) on the transformed data.

# Usage

```
mlinvweibull(x, na.rm = FALSE, ...)
```
# Arguments

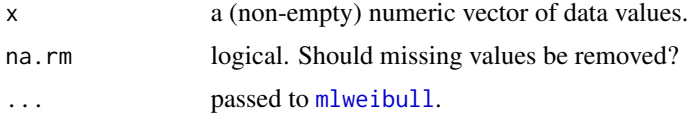

# Details

For the density function of the log normal distribution see [InverseWeibull.](#page-0-0)

#### <span id="page-18-0"></span>mlkumar 19

#### Value

mlinvweibull returns an object of [class](#page-0-0) univariateML. This is a named numeric vector with maximum likelihood estimates for shape and rate and the following attributes:

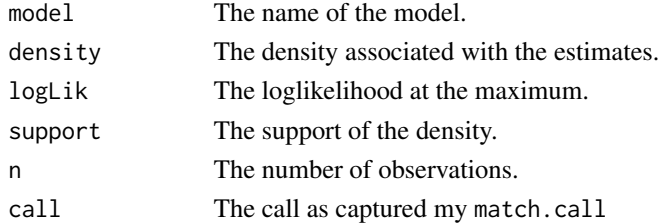

### References

Kleiber, C. and Kotz, S. (2003), Statistical Size Distributions in Economics and Actuarial Sciences, Wiley.

Klugman, S. A., Panjer, H. H. and Willmot, G. E. (2012), Loss Models, From Data to Decisions, Fourth Edition, Wiley.

Dutang, C., Goulet, V., & Pigeon, M. (2008). actuar: An R package for actuarial science. Journal of Statistical Software, 25(7), 1-37.

# See Also

[InverseWeibull](#page-0-0) for the Inverse Weibull density.

#### Examples

mlinvweibull(precip)

mlkumar *Kumaraswamy distribution maximum likelihood estimation*

#### Description

Uses Newton-Raphson to estimate the parameters of the Kumaraswamy distribution.

#### Usage

 $mlkumar(x, na.rm = FALSE, ...)$ 

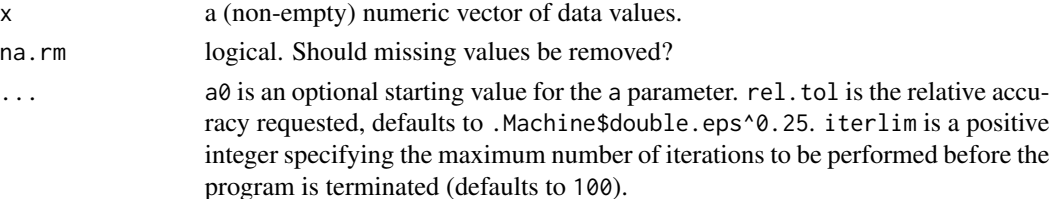

# <span id="page-19-0"></span>Details

For the density function of the Kumaraswamy distribution see [Kumaraswamy.](#page-0-0)

#### Value

mlkumar returns an object of [class](#page-0-0) univariateML. This is a named numeric vector with maximum likelihood estimates for a and b and the following attributes:

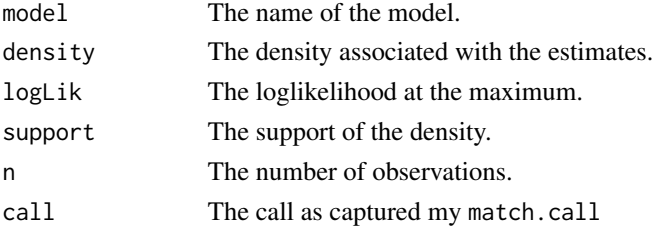

#### References

Jones, M. C. "Kumaraswamy's distribution: A beta-type distribution with some tractability advantages." Statistical Methodology 6.1 (2009): 70-81.

Kumaraswamy, Ponnambalam. "A generalized probability density function for double-bounded random processes." Journal of Hydrology 46.1-2 (1980): 79-88.

### See Also

[Kumaraswamy](#page-0-0) for the Kumaraswamy density.

#### Examples

AIC(mlkumar(USArrests\$Rape / 100))

mllaplace *Laplace distribution maximum likelihood estimation*

# Description

The maximum likelihood estimate of mu is the sample median while the maximum likelihood estimate of sigma is mean absolute deviation from the median.

#### Usage

 $mllaplace(x, na.rm = FALSE, ...)$ 

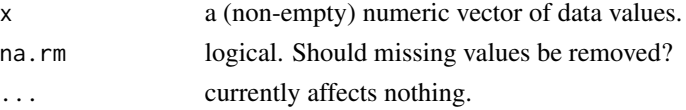

# <span id="page-20-0"></span>mllgamma 21

# Details

For the density function of the Laplace distribution see [Laplace.](#page-0-0)

# Value

mllaplace returns an object of [class](#page-0-0) univariateML. This is a named numeric vector with maximum likelihood estimates for mu and sigma and the following attributes:

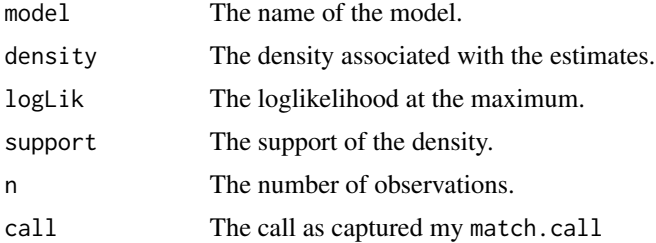

#### References

Johnson, N. L., Kotz, S. and Balakrishnan, N. (1995) Continuous Univariate Distributions, Volume 2, Chapter 24. Wiley, New York.

#### See Also

[Laplace](#page-0-0) for the Laplace density.

# Examples

mllaplace(precip)

mllgamma *Log-gamma distribution maximum likelihood estimation*

#### Description

The maximum likelihood estimate of shapelog and ratelog are calculated by calling [mlgamma\(\)](#page-12-1) on the transformed data.

#### Usage

mllgamma(x, na.rm = FALSE, ...)

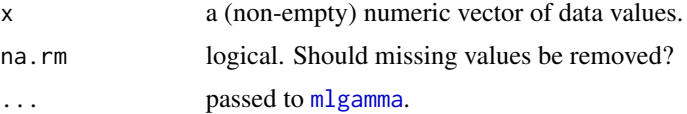

# <span id="page-21-0"></span>Details

For the density function of the log normal distribution see [Loggamma.](#page-0-0)

#### Value

mllgamma returns an object of [class](#page-0-0) univariateML. This is a named numeric vector with maximum likelihood estimates for shapelog and ratelog and the following attributes:

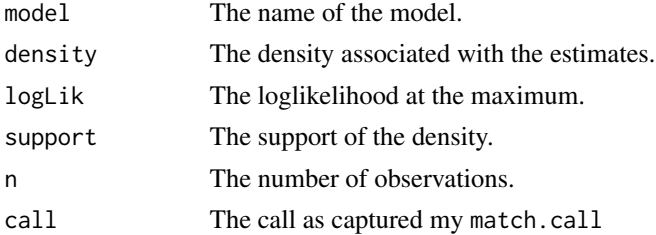

# References

Hogg, R. V. and Klugman, S. A. (1984), Loss Distributions, Wiley.

Dutang, C., Goulet, V., & Pigeon, M. (2008). actuar: An R package for actuarial science. Journal of Statistical Software, 25(7), 1-37.

#### See Also

[Loggamma](#page-0-0) for the log normal density.

#### Examples

mllgamma(precip)

mlllogis *Log-logistic distribution maximum likelihood estimation*

#### Description

The maximum likelihood estimate of shape and rate are calculated by transforming the data back to the logistic model and applying [mllogis](#page-23-1).

# Usage

mlllogis(x, na.rm =  $FALSE, ...$ )

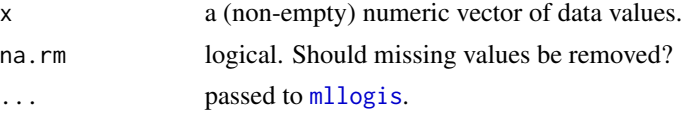

#### <span id="page-22-0"></span>mllnorm 23

# Details

For the density function of the log-logistic distribution see [Loglogistic](#page-0-0)

#### Value

mlllogis returns an object of [class](#page-0-0) univariateML. This is a named numeric vector with maximum likelihood estimates for shape and rate and the following attributes:

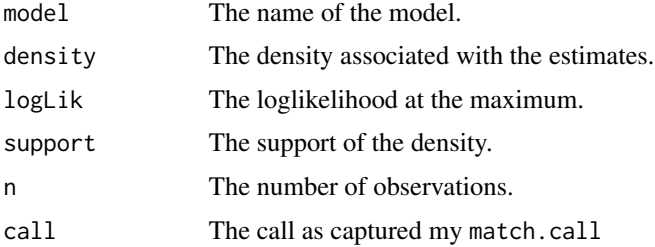

#### References

Kleiber, C. and Kotz, S. (2003), Statistical Size Distributions in Economics and Actuarial Sciences, Wiley.

Klugman, S. A., Panjer, H. H. and Willmot, G. E. (2012), Loss Models, From Data to Decisions, Fourth Edition, Wiley.

Dutang, C., Goulet, V., & Pigeon, M. (2008). actuar: An R package for actuarial science. Journal of Statistical Software, 25(7), 1-37.

# See Also

[Loglogistic](#page-0-0) for the log-logistic density.

#### Examples

mllnorm(precip)

mllnorm *Log-normal distribution maximum likelihood estimation*

#### Description

The maximum likelihood estimate of meanlog is the empirical mean of the log-transformed data and the maximum likelihood estimate of sdlog is the square root of the biased sample variance based on the log-transformed data.

#### Usage

 $mllnorm(x, na.rm = FALSE, ...)$ 

<span id="page-23-0"></span>24 mllogis

#### Arguments

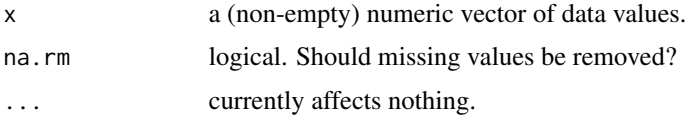

### Details

For the density function of the log normal distribution see [Lognormal.](#page-0-0)

# Value

mllonorm returns an object of [class](#page-0-0) univariateML. This is a named numeric vector with maximum likelihood estimates for meanlog and sdlog and the following attributes:

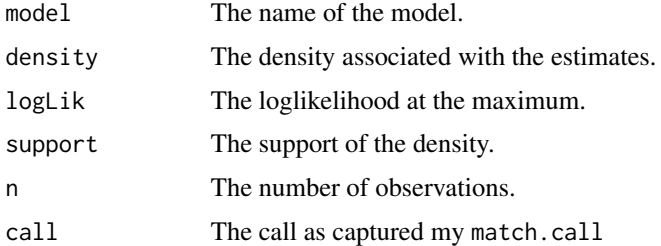

#### References

Johnson, N. L., Kotz, S. and Balakrishnan, N. (1995) Continuous Univariate Distributions, Volume 1, Chapter 14. Wiley, New York.

# See Also

[Lognormal](#page-0-0) for the log normal density.

#### Examples

mllnorm(precip)

<span id="page-23-1"></span>mllogis *Logistic distribution maximum likelihood estimation*

# Description

Calculates the estimates using nlm with an exponential transform of the location parameter.

# Usage

 $mllogis(x, na.rm = FALSE, ...)$ 

# <span id="page-24-0"></span>mllogitnorm 25

#### Arguments

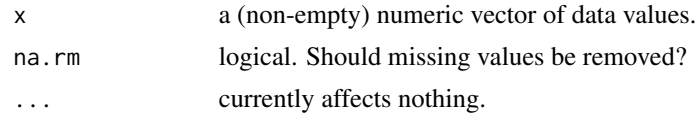

# Details

For the density function of the logistic distribution see [Logistic.](#page-0-0)

#### Value

mllogis returns an object of [class](#page-0-0) univariateML. This is a named numeric vector with maximum likelihood estimates for location and scale and the following attributes:

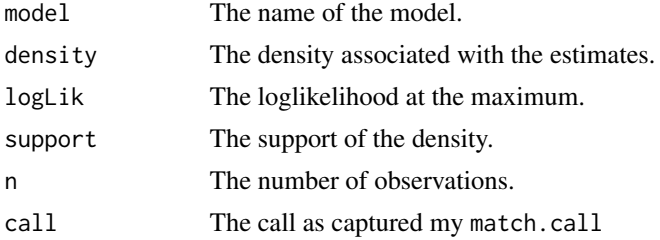

#### References

Johnson, N. L., Kotz, S. and Balakrishnan, N. (1995) Continuous Univariate Distributions, Volume 2, Chapter 23. Wiley, New York.

# See Also

[Logistic](#page-0-0) for the Logistic density, [nlm](#page-0-0) for the optimizer this function uses.

# Examples

mllogis(precip)

mllogitnorm *Logit-Normal distribution maximum likelihood estimation*

# Description

The maximum likelihood estimate of mu is the empirical mean of the logit transformed data and the maximum likelihood estimate of sigma is the square root of the logit transformed biased sample variance.

#### Usage

mllogitnorm(x, na.rm = FALSE, ...)

<span id="page-25-0"></span>26 million axis and the contract of the contract of the contract of the contract of the contract of the contract of the contract of the contract of the contract of the contract of the contract of the contract of the contra

#### Arguments

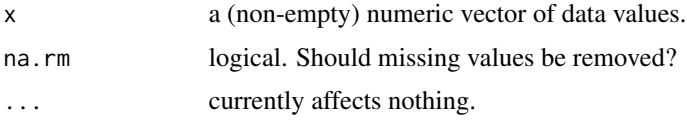

# Details

For the density function of the logit-normal distribution see [dlogitnorm.](#page-0-0)

# Value

mllogitnorm returns an object of [class](#page-0-0) univariateML. This is a named numeric vector with maximum likelihood estimates for mu and sigma and the following attributes:

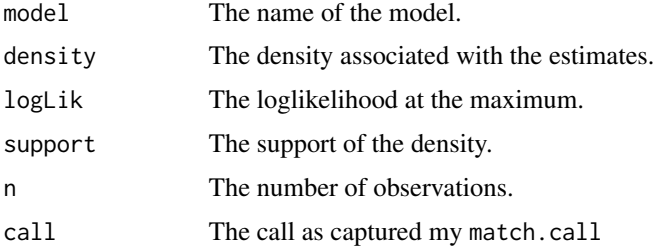

#### References

Atchison, J., & Shen, S. M. (1980). Logistic-normal distributions: Some properties and uses. Biometrika, 67(2), 261-272.

# See Also

link[dlogitnorm]dlogitnormfor the normal density.

# Examples

AIC(mllogitnorm(USArrests\$Rape / 100))

mllomax *Lomax distribution maximum likelihood estimation*

# Description

Uses Newton-Raphson to estimate the parameters of the Lomax distribution.

# Usage

 $mllomax(x, na.rm = FALSE, ...)$ 

#### <span id="page-26-0"></span>mllomax 27

#### Arguments

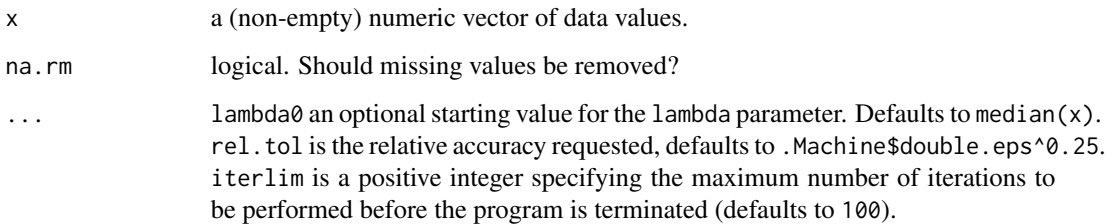

### Details

For the density function of the Lomax distribution see [Lomax.](#page-0-0) The maximum likelihood estimate will frequently fail to exist. This is due to the parameterization of the function which does not take into account that the density converges to an exponential along certain values of the parameters, see vignette("Distribution Details",package = "univariateML").

#### Value

mllomax returns an object of [class](#page-0-0) univariateML. This is a named numeric vector with maximum likelihood estimates for lambda and kappa and the following attributes:

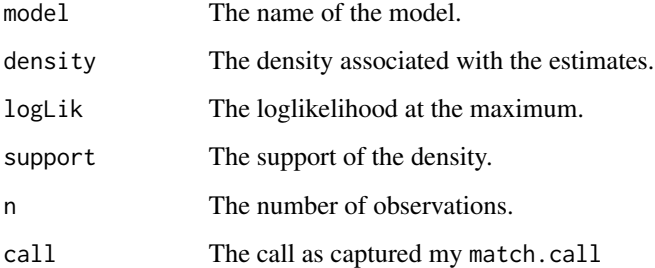

#### References

Kleiber, Christian; Kotz, Samuel (2003), Statistical Size Distributions in Economics and Actuarial Sciences, Wiley Series in Probability and Statistics, 470, John Wiley & Sons, p. 60

# See Also

[Lomax](#page-0-0) for the Lomax density.

# Examples

```
set.seed(3)
mllomax(extraDistr::rlomax(100, 2, 4))
```
<span id="page-27-0"></span>

The maximum likelihood estimates of shape and scale are calculated by calling mlgamma on the transformed data.

# Usage

 $mlnaka(x, na.rm = FALSE, ...)$ 

#### Arguments

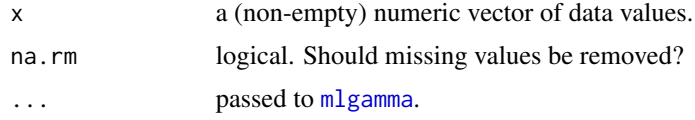

#### Details

For the density function of the Nakagami distribution see [Nakagami.](#page-0-0)

#### Value

mlgamma returns an object of [class](#page-0-0) univariateML. This is a named numeric vector with maximum likelihood estimates for shape and rate and the following attributes:

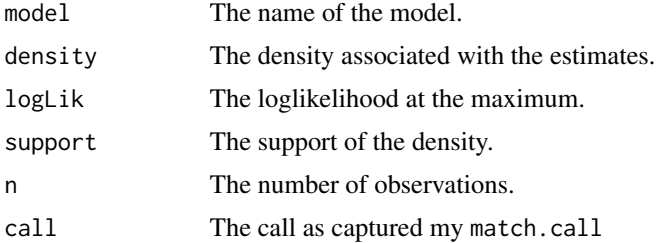

# References

Choi, S. C, and R. Wette. "Maximum likelihood estimation of the parameters of the gamma distribution and their bias." Technometrics 11.4 (1969): 683-690.

Johnson, N. L., Kotz, S. and Balakrishnan, N. (1995) Continuous Univariate Distributions, Volume 1, Chapter 17. Wiley, New York.

#### See Also

[Nakagami](#page-0-0) for the Nakagami distribution. [GammaDist](#page-0-0) for the closely related Gamma density. See [mlgamma](#page-12-1) for the machinery underlying this function.

#### <span id="page-28-0"></span>mlnorm 29

# Examples

mlgamma(precip)

# mlnorm *Normal distribution maximum likelihood estimation*

#### Description

The maximum likelihood estimate of mean is the empirical mean and the maximum likelihood estimate of sd is the square root of the biased sample variance.

#### Usage

 $mlnorm(x, na.rm = FALSE, ...)$ 

#### Arguments

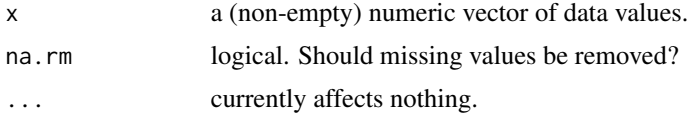

#### Details

For the density function of the normal distribution see [Normal.](#page-0-0)

#### Value

mlnorm returns an object of [class](#page-0-0) univariateML. This is a named numeric vector with maximum likelihood estimates for mean and sd and the following attributes:

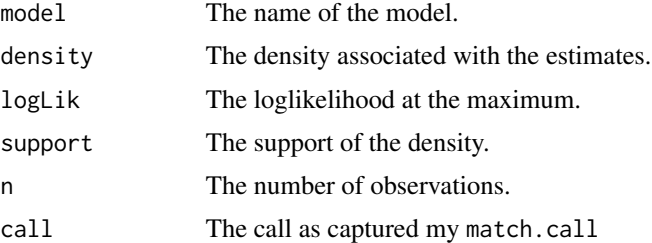

# References

Johnson, N. L., Kotz, S. and Balakrishnan, N. (1995) Continuous Univariate Distributions, Volume 1, Chapter 13. Wiley, New York.

# See Also

[Normal](#page-0-0) for the normal density.

<span id="page-29-0"></span>30 mlpareto

# Examples

mlnorm(precip)

#### mlpareto *Pareto distribution maximum likelihood estimation*

# Description

The maximum likelihood estimate of b is the minimum of x and the maximum likelihood estimate of a is  $1/$ (mean( $log(x)$ ) - $log(b)$ ).

#### Usage

mlpareto(x, na.rm = FALSE, ...)

#### Arguments

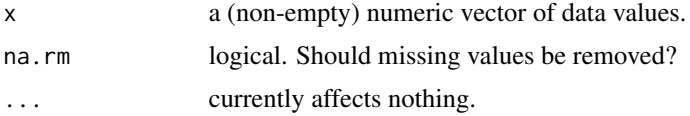

#### Details

For the density function of the Pareto distribution see [Pareto.](#page-0-0)

#### Value

mlpareto returns an object of [class](#page-0-0) univariateML. This is a named numeric vector with maximum likelihood estimates for a and b and the following attributes:

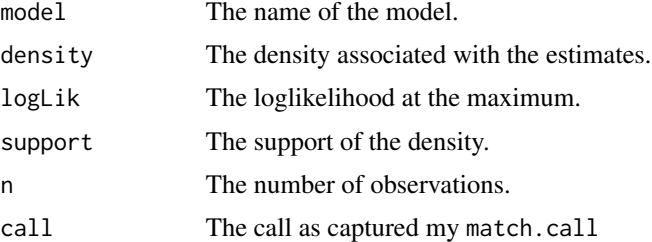

# References

Johnson, N. L., Kotz, S. and Balakrishnan, N. (1995) Continuous Univariate Distributions, Volume 1, Chapter 20. Wiley, New York.

# See Also

[Pareto](#page-0-0) for the Pareto density.

#### <span id="page-30-0"></span>mlpower 31

#### Examples

mlpareto(precip)

# mlpower *Power distribution maximum likelihood estimation*

#### Description

The maximum likelihood estimate of alpha is the maximum of  $x + \epsilon$  epsilon (see the details) and the maximum likelihood estimate of beta is  $1/(\log(\text{alpha}) - \text{mean}(\log(x)))$ .

# Usage

 $mlpower(x, na.rm = FALSE, ...)$ 

#### **Arguments**

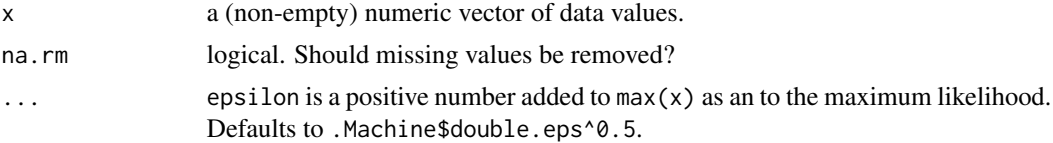

#### Details

For the density function of the power distribution see [PowerDist.](#page-0-0) The maximum likelihood estimator of alpha does not exist, strictly speaking. This is because x is supported  $c(\emptyset, \text{alpha})$  with an open endpoint on alpha in the extraDistr implementation of dpower. If the endpoint was closed, max(x) would have been the maximum likelihood estimator. To overcome this problem, we add a possibly user specified epsilon to max(x).

#### Value

mlpower returns an object of [class](#page-0-0) univariateML. This is a named numeric vector with maximum likelihood estimates for alpha and beta and the following attributes:

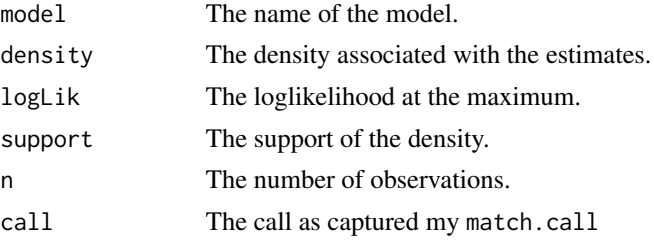

#### References

Arslan, G. "A new characterization of the power distribution." Journal of Computational and Applied Mathematics 260 (2014): 99-102.

# <span id="page-31-0"></span>See Also

[PowerDist](#page-0-0) for the power density. [Pareto](#page-0-0) for the closely related Pareto distribution.

#### Examples

mlpower(precip)

mlrayleigh *Rayleigh distribution maximum likelihood estimation*

# Description

Calculates the sigma parameter as the square root of half the empirical second moment.

# Usage

 $mlrayleigh(x, na.rm = FALSE, ...)$ 

# Arguments

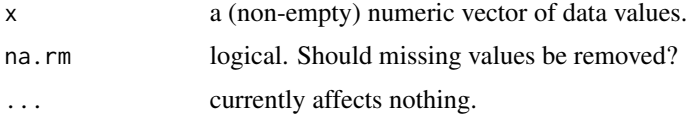

#### Details

For the density function of the Rayleigh distribution see [Rayleigh.](#page-0-0)

# Value

mlrayleigh returns an object of [class](#page-0-0) univariateML. This is a named numeric vector with maximum likelihood estimates for sigma and the following attributes:

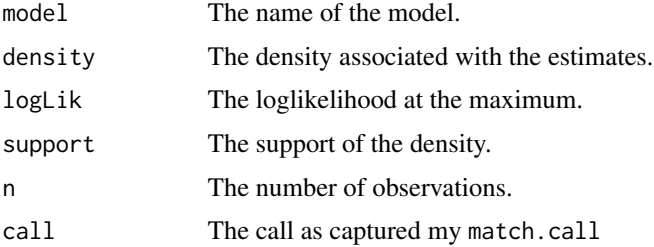

#### References

Johnson, N. L., Kotz, S. and Balakrishnan, N. (1995) Continuous Univariate Distributions, Volume 1, Chapter 18. Wiley, New York.

#### <span id="page-32-0"></span>mlsged 33

# See Also

[Rayleigh](#page-0-0) for the Rayleigh density.

#### Examples

mlrayleigh(precip)

mlsged *Skew Generalized Error distribution maximum likelihood estimation*

# Description

Joint maximum likelihood estimation as implemented by [fGarch::sgedFit.](#page-0-0)

#### Usage

 $mlsged(x, na.rm = FALSE, ...)$ 

# Arguments

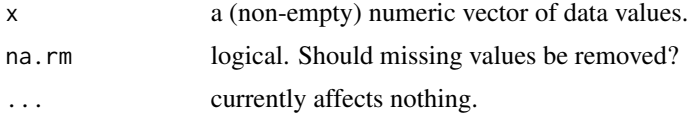

#### Details

For the density function of the Student t-distribution see [sged.](#page-0-0)

# Value

mlsged returns an object of [class](#page-0-0) univariateML. This is a named numeric vector with maximum likelihood estimates for the parameters mean, sd, nu, xi, and the following attributes:

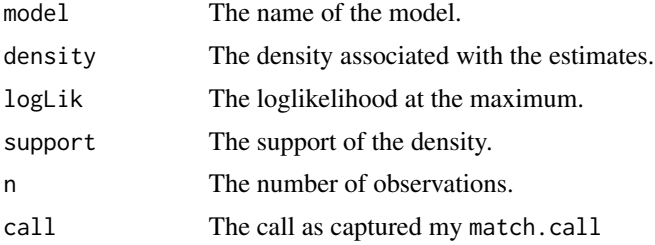

#### References

Nelson D.B. (1991); Conditional Heteroscedasticity in Asset Returns: A New Approach, Econometrica, 59, 347–370.

Fernandez C., Steel M.F.J. (2000); On Bayesian Modelling of Fat Tails and Skewness, Preprint.

# See Also

[sged](#page-0-0) for the Student t-density.

# Examples

mlsged(precip)

mlsnorm *Skew Normal distribution maximum likelihood estimation*

# Description

Joint maximum likelihood estimation as implemented by [fGarch::snormFit.](#page-0-0)

#### Usage

mlsnorm(x, na.rm = FALSE, ...)

#### Arguments

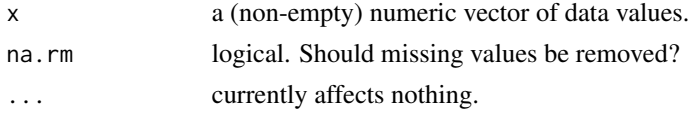

# Details

For the density function of the Student t distribution see [dsnorm.](#page-0-0)

#### Value

mlsnorm returns an object of [class](#page-0-0) univariateML. This is a named numeric vector with maximum likelihood estimates for the parameters mean, sd, xi and the following attributes:

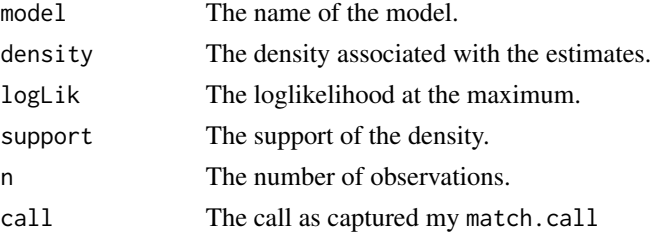

# References

Fernandez C., Steel M.F.J. (2000); On Bayesian Modelling of Fat Tails and Skewness, Preprint.

# See Also

[dsnorm](#page-0-0) for the Student-t density.

<span id="page-33-0"></span>

#### <span id="page-34-0"></span>mlsstd 35

# Examples

mlsnorm(precip)

mlsstd *Skew Student t-distribution maximum likelihood estimation*

# Description

Joint maximum likelihood estimation as implemented by [fGarch::sstdFit.](#page-0-0)

# Usage

 $mlsstd(x, na.rm = FALSE, ...)$ 

# Arguments

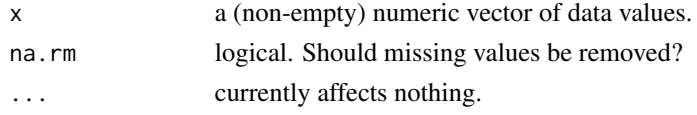

# Details

For the density function of the skew Student t-distribution see [sstd.](#page-0-0)

# Value

mlsstd returns an object of [class](#page-0-0) univariateML. This is a named numeric vector with maximum likelihood estimates for the parameters mean, sd, nu, xi and the following attributes:

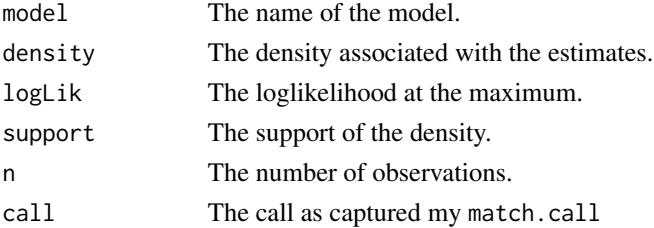

# References

Fernandez C., Steel M.F.J. (2000); On Bayesian Modelling of Fat Tails and Skewness, Preprint.

#### See Also

[sstd](#page-0-0) for the Skew Student t-density.

# Examples

mlsstd(precip)

<span id="page-35-0"></span>

Joint maximum likelihood estimation as implemented by [fGarch::stdFit.](#page-0-0)

#### Usage

 $mlstd(x, na.rm = FALSE, ...)$ 

# Arguments

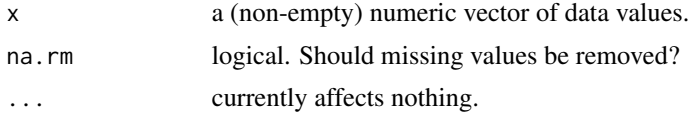

# Details

For the density function of the Student t-distribution see [std.](#page-0-0)

### Value

mlstd returns an object of [class](#page-0-0) univariateML. This is a named numeric vector with maximum likelihood estimates for the parameters mean, sd, nu and the following attributes:

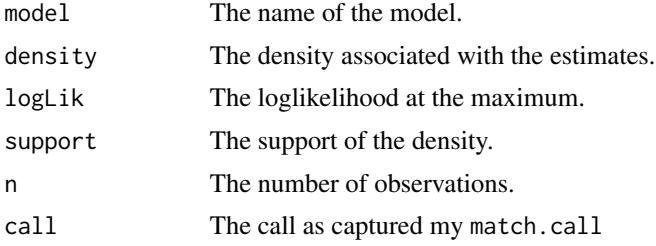

#### References

Johnson, N. L., Kotz, S. and Balakrishnan, N. (1995) Continuous Univariate Distributions, Volume 1, Chapter 13. Wiley, New York.

# See Also

[std](#page-0-0) for the Student-t density.

# Examples

mlstd(precip)

<span id="page-36-0"></span>

The estimates are  $min(x)$  and  $max(x)$ .

#### Usage

 $mlunif(x, na.rm = FALSE, ...)$ 

# Arguments

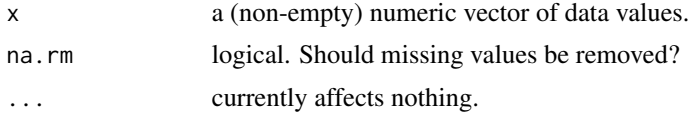

# Details

For the density function of the logistic distribution see [Uniform.](#page-0-0)

### Value

mlunif returns an object of [class](#page-0-0) univariateML. This is a named numeric vector with maximum likelihood estimates for min and max and the following attributes:

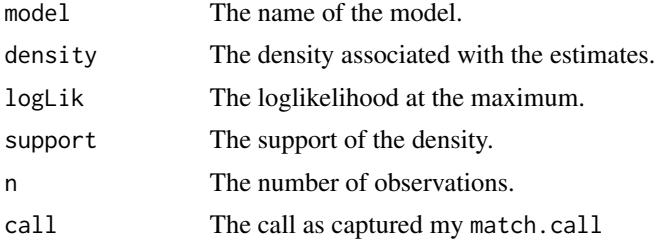

#### References

Johnson, N. L., Kotz, S. and Balakrishnan, N. (1995) Continuous Univariate Distributions, Volume 2, Chapter 26. Wiley, New York.

# See Also

[Uniform](#page-0-0) for the uniform density.

# Examples

mlunif(precip)

<span id="page-37-1"></span><span id="page-37-0"></span>

Uses Newton-Raphson to estimate the parameters of the Weibull distribution.

# Usage

 $mlweibull(x, na.rm = FALSE, ...)$ 

# Arguments

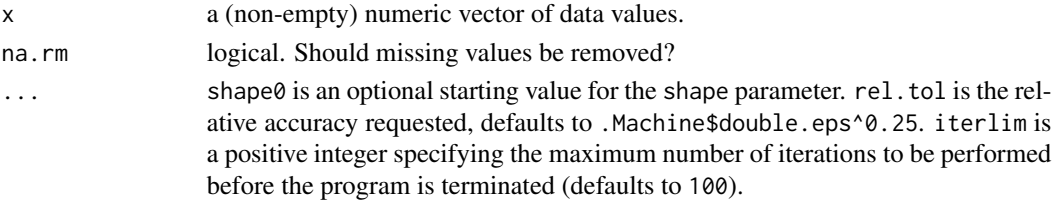

# Details

For the density function of the Weibull distribution see [Weibull.](#page-0-0)

#### Value

mlweibull returns an object of [class](#page-0-0) univariateML. This is a named numeric vector with maximum likelihood estimates for shape and scale and the following attributes:

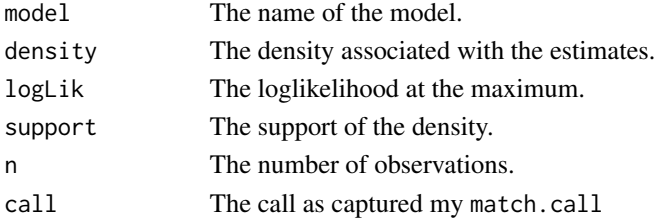

# References

Johnson, N. L., Kotz, S. and Balakrishnan, N. (1995) Continuous Univariate Distributions, Volume 1, Chapter 21. Wiley, New York.

#### See Also

[Weibull](#page-0-0) for the Weibull density.

#### Examples

BIC(mlweibull(precip))

<span id="page-38-0"></span>Checks that x in the ML functions is numeric and has only one dimension.

# Usage

ml\_input\_checker(x)

# Arguments

x input to a ML\*\*\* function.

# Value

NULL

model\_select *Fit multiple models and select the best fit*

# Description

Selects the best model by log-likelihood, AIC, or BIC.

# Usage

```
model_select(
 x,
 models = univariateML_models,
 criterion = c("aic", "bic", "loglik"),
 na.rm = FALSE,
  ...
)
```
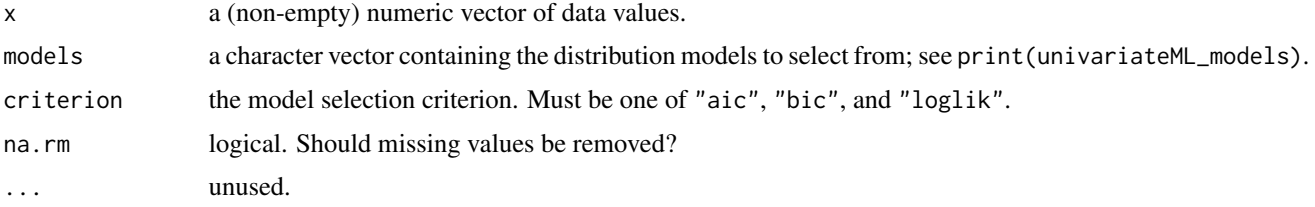

#### Value

model\_select returns an object of [class](#page-0-0) univariateML. This is a named numeric vector with maximum likelihood estimates for the parameters of the best fitting model and the following attributes:

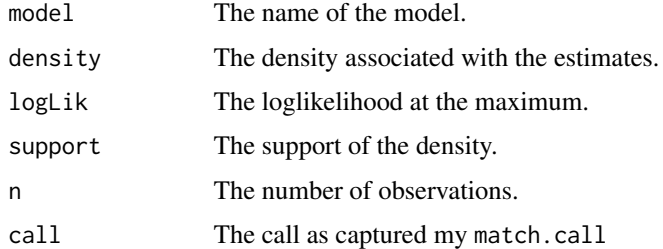

# See Also

Johnson, N. L., Kotz, S. and Balakrishnan, N. (1995) Continuous Univariate Distributions, Volume 1, Chapter 17. Wiley, New York.

# Examples

model\_select(precip)

plot.univariateML *Plot, Lines and Points Methods for Maximum Likelihood Estimates*

# Description

The plot, lines, and points methods for univariateML objects.

#### Usage

```
## S3 method for class 'univariateML'
plot(x, range = NULL, ...)## S3 method for class 'univariateML'
lines(x, range = NULL, ...)## S3 method for class 'univariateML'
```

```
points(x, range = NULL, ...)
```
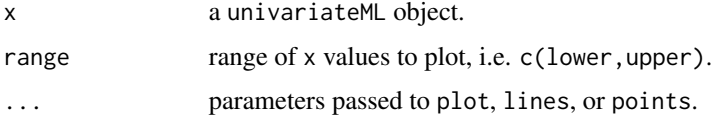

<span id="page-39-0"></span>

# <span id="page-40-0"></span>ProbabilityPlots 41

# Value

An invisible copy of x.

# Examples

```
plot(mlweibull(datasets::precip), main = "Annual Precipitation in US Cities")
lines(mlgamma(datasets::precip), lty = 2)
rug(datasets::precip)
```
ProbabilityPlots *Probability Plots Using Maximum Likelihood Estimates*

# Description

Make quantile-quantile plots and probability-probability plots using maximum likelihood estimation.

# Usage

```
ppmlplot(y, obj, plot.it = TRUE, datax = FALSE, ...)ppmlline(...)
ppmlpoints(y, obj, plot.it = TRUE, data = TRUE, ...)qqmlplot(y, obj, plot.it = TRUE, data = FALSE, ...)qqmlline(y, obj, datax = FALSE, probs = c(0.25, 0.75), qtype = 7, ...)
qqmlpoints(y, obj, plot.it = TRUE, datax = TRUE, ...)
```
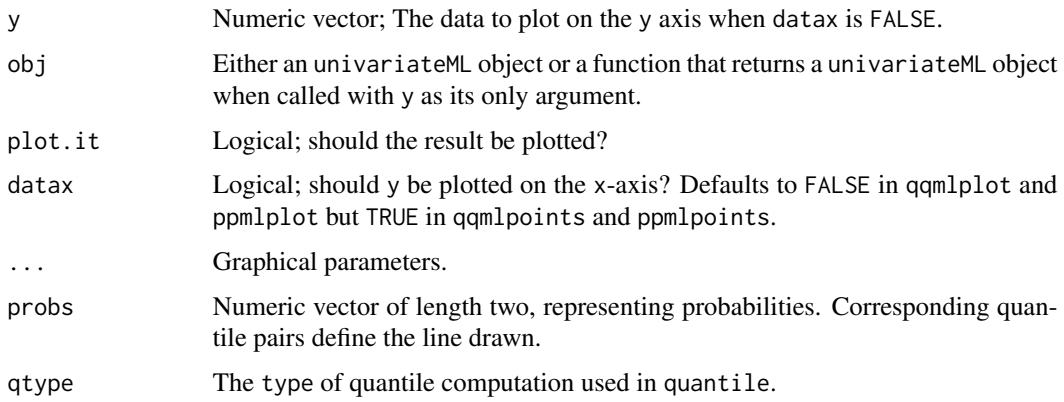

#### Details

qqmlplot produces a quantile-quantile plot (Q-Q plot) of the values in y with respect to the distribution defined by obj, which is either a univariateML object or a function returning a univariateML object when called with y. qqmlline adds a line to a "theoretical", quantile-quantile plot which passes through the probs quantiles, by default the first and third quartiles. qqmlpointsbehaves like stats::points and adds a Q-Q plot to an existing plot.

ppmlplot, ppmlline, and ppmlpoints produce probability-probability plots (or P-P plots). They behave similarly to the quantile-quantile plot functions.

This function is modeled after [qqnorm.](#page-0-0)

Graphical parameters may be given as arguments to all the functions below.

#### Value

For qqmlplot, qqmlpoints, ppmlplot, and ppmlpoints, a list with components x (plotted on the x axis) and y (plotted on the y axis). qqmlline and ppmlline returns nothing.

#### References

M. B. Wilk, R. Gnadadesikan, Probability plotting methods for the analysis for the analysis of data, Biometrika, Volume 55, Issue 1, March 1968, Pages 1–17, https://doi.org/10.1093/biomet/55.1.1

#### Examples

## Make a single probability plot with a line.

```
obj <- mlgamma(Nile)
qqmlplot(Nile, obj)
qqmlline(Nile, obj)
## Make multiple probability plots. datax = TRUE must be used to make this
## look good.
ppmlplot(airquality$Wind, mlgamma, main = "Many P-P plots")
ppmlpoints(airquality$Wind, mlexp, col = "red")
ppmlpoints(airquality$Wind, mlweibull, col = "purple")
ppmlpoints(airquality$Wind, mllnorm, col = "blue")
```
univariateML\_models *Implemented models*

#### **Description**

Implemented models

#### Usage

univariateML\_models

<span id="page-41-0"></span>

# univariateML\_models 43

# Format

An object of class character of length 29.

# Examples

```
print(univariateML_models)
```
# <span id="page-43-0"></span>Index

∗ datasets abalone, [3](#page-2-0) egypt, [7](#page-6-0) univariateML\_models, [42](#page-41-0) abalone, [3](#page-2-0) Beta, *[9,](#page-8-0) [10](#page-9-0)* BetaPrime, *[10,](#page-9-0) [11](#page-10-0)* bootstrapml, [4](#page-3-0) bootstrapml(), *[6,](#page-5-0) [7](#page-6-0)* Cauchy, *[11,](#page-10-0) [12](#page-11-0)* class, *[9](#page-8-0)[–15](#page-14-0)*, *[18](#page-17-0)[–38](#page-37-0)*, *[40](#page-39-0)* confint(), *[5](#page-4-0)* confint.univariateML, [6](#page-5-0) dlogitnorm, *[26](#page-25-0)* dml *(*MaximumLikelihoodDistribution*)*, [8](#page-7-0) dsnorm, *[34](#page-33-0)* egypt, [7](#page-6-0) Exponential, *[12,](#page-11-0) [13](#page-12-0)* fGarch::gedFit, *[14](#page-13-0)* fGarch::sgedFit, *[33](#page-32-0)* fGarch::snormFit, *[34](#page-33-0)* fGarch::sstdFit, *[35](#page-34-0)* fGarch::stdFit, *[36](#page-35-0)* GammaDist, *[13,](#page-12-0) [14](#page-13-0)*, *[28](#page-27-0)* ged, *[14,](#page-13-0) [15](#page-14-0)* Gumbel, *[15,](#page-14-0) [16](#page-15-0)* InverseGaussian, *[17,](#page-16-0) [18](#page-17-0)* InverseWeibull, *[18,](#page-17-0) [19](#page-18-0)* InvGamma, *[16,](#page-15-0) [17](#page-16-0)* Kumaraswamy, *[20](#page-19-0)* Laplace, *[21](#page-20-0)*

lines.univariateML *(*plot.univariateML*)*, [40](#page-39-0) Loggamma, *[22](#page-21-0)* Logistic, *[25](#page-24-0)* Loglogistic, *[23](#page-22-0)* Lognormal, *[24](#page-23-0)* Lomax, *[27](#page-26-0)* MaximumLikelihoodDistribution, [8](#page-7-0) ml\_input\_checker, [39](#page-38-0) mlbeta, [9,](#page-8-0) *[10,](#page-9-0) [11](#page-10-0)* mlbetapr, [10](#page-9-0) mlcauchy, [11](#page-10-0) mlexp, [12](#page-11-0) mlgamma, [13,](#page-12-0) *[16](#page-15-0)*, *[21](#page-20-0)*, *[28](#page-27-0)* mlgamma(), *[21](#page-20-0)* mlged, [14](#page-13-0) mlgumbel, [15](#page-14-0) mlinvgamma, [16](#page-15-0) mlinvgauss, [17](#page-16-0) mlinvweibull, [18](#page-17-0) mlkumar, [19](#page-18-0) mllaplace, [20](#page-19-0) mllgamma, [21](#page-20-0) mlllogis, [22](#page-21-0) mllnorm, [23](#page-22-0) mllogis, *[22](#page-21-0)*, [24](#page-23-0) mllogitnorm, [25](#page-24-0) mllomax, [26](#page-25-0) mlnaka, [28](#page-27-0) mlnorm, [29](#page-28-0) mlpareto, [30](#page-29-0) mlpower, [31](#page-30-0) mlrayleigh, [32](#page-31-0) mlsged, [33](#page-32-0) mlsnorm, [34](#page-33-0) mlsstd, [35](#page-34-0) mlstd, [36](#page-35-0) mlunif, [37](#page-36-0) mlweibull, *[18](#page-17-0)*, [38](#page-37-0)

#### INDEX 45

model\_select, 3<mark>9</mark> Nakagami , *[28](#page-27-0)* nlm , *[10](#page-9-0)[–12](#page-11-0)* , *[25](#page-24-0)* Normal , *[8](#page-7-0)* , *[29](#page-28-0)* Pareto , *[30](#page-29-0)* , *[32](#page-31-0)* plot.univariateML , [40](#page-39-0) pml *(*MaximumLikelihoodDistribution *)* , [8](#page-7-0) points.univariateML *(*plot.univariateML *)* , [40](#page-39-0) PowerDist , *[31](#page-30-0) , [32](#page-31-0)* ppmlline *(*ProbabilityPlots *)* , [41](#page-40-0) ppmlplot *(*ProbabilityPlots *)* , [41](#page-40-0) ppmlpoints *(*ProbabilityPlots *)* , [41](#page-40-0) ProbabilityPlots , [41](#page-40-0) qml *(*MaximumLikelihoodDistribution *)* , [8](#page-7-0) qqmlline *(*ProbabilityPlots *)* , [41](#page-40-0) qqmlplot *(*ProbabilityPlots *)* , [41](#page-40-0) qqmlpoints *(*ProbabilityPlots *)* , [41](#page-40-0) qqnorm , *[42](#page-41-0)* Rayleigh , *[32](#page-31-0) , [33](#page-32-0)* rml *(*MaximumLikelihoodDistribution *)* , [8](#page-7-0) sged , *[33](#page-32-0) , [34](#page-33-0)* sstd , *[35](#page-34-0)* stats::confint() , *[7](#page-6-0)* std , *[36](#page-35-0)* tibble , *[3](#page-2-0)* , *[7](#page-6-0)* Uniform , *[37](#page-36-0)* univariateML *(*univariateML-package *)* , [2](#page-1-0) univariateML-package, $2$ univariateML\_models , [42](#page-41-0)

Weibull , *[38](#page-37-0)*